#### **Programování v jazyce C pro chemiky** (C2160)

# **4. Textové řetězce, zápis dat do souboru**

### **Textové řetězce**

- V jazyce C neexistuje typ proměnné, který by byl určen výhradně pro ukládání textu
- Pro práci s texty používáme pole znaků, tj. pole typu **char**, v praxi mluvíme o tzv. **řetězcích** (jsou to řetězce znaků)
- Posledním znakem řetězce je vždy zakončovací znak **'\0'**, který indikuje konec řetězce
- Při definici pole musíme jeho velikost zvolit tak, aby zbylo místo na zakončovací znak '\0'
- Příklad: char str[5] = {'A', 'H', 'O', 'J', '\0'};
- Počet platných znaků řetězce může být menší než je velikost pole; za platné znaky jsou považovány pouze ty, které předchází zakončovacímu znaku '\0'
- Příklad: char str[10] = {'A', 'H', 'O', 'J', '\0'};

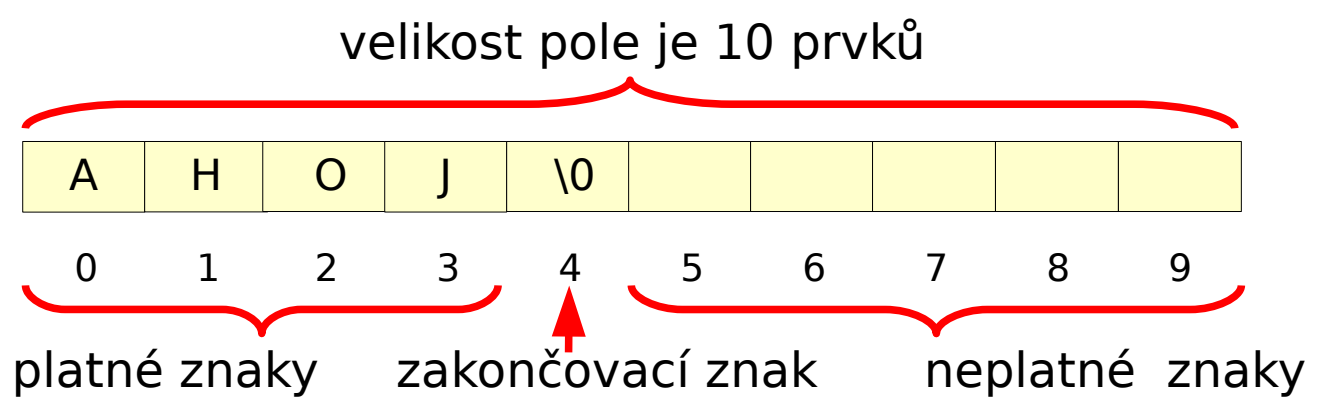

### **Inicializace řetězce**

- Při definici můžeme řetězec inicializovat jednoduše uvedením textu v uvozovkách
- Velikost pole v tomto případě nemusíme uvádět, překladač automaticky nastaví velikost pole a naplní pole specifikovaným textem včetně zakončovacího '\0'
- Pokud nechceme řetězec inicializovat žádným textem, inicializujeme ho jako vždy alespoň jako prázdný řetězec (tj. uvedeme prázdné uvozovky)

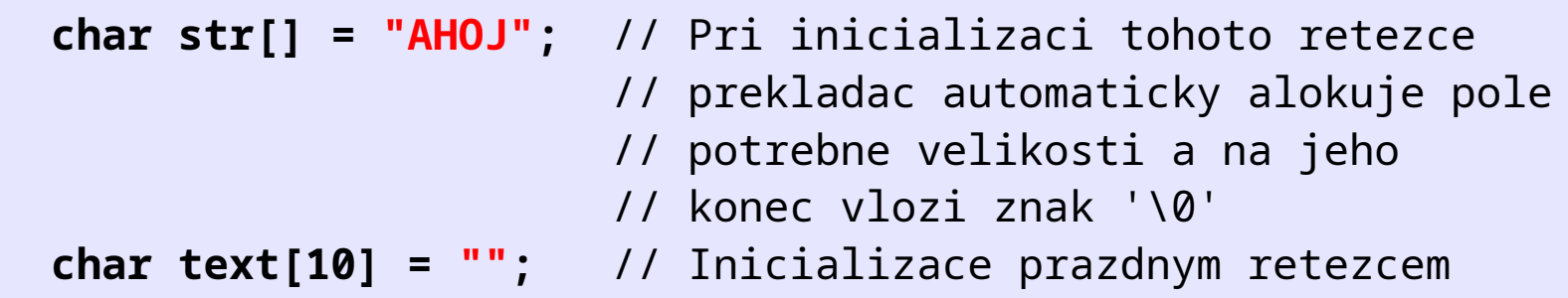

● Tento postup lze použít pouze při definici řetězce, **nelze** ho použít pro kopírování znaků do jiného řetězce. Pro zkopírování obsahu jednoho řetězce do jiného musíme kopírovat postupně jednotlivé znaky

```
 char str[] = "AHOJ"; 
 // Nasledujici prirazeni nebude fungovat !!! 
 str = "NAZDAR";
```
### **Unicode, diakritika, speciální znaky**

- Práce se znaky mimo znakovou sadu US-ASCII je komplikovanější
- Dnes běžné kódování znaků UTF-8: každý **ne-ASCII znak** zabere **2-4 bajty**. Jeden **char** je vždy právě **jeden bajt**
- Ne-ASCII znak tedy nelze celý uložit do skalární proměnné typu **char**
- Iterace přes řetězce funguje vždy normálně, jen se zvlášť zpracuje každý bajt ne-ASCII znaku
- Pozor při ručním počítání znaků k určení délky řetězce! Raději to při inicializaci nechte na kompilátoru

```
 char c = 'č'; // Nefunguje, znak potřebuje 2 B
 char str[6] = "kočka"; // Chyba, 5 písmen zabere všech 6 B, 
                        // nevejde se ukončovací znak '\0' 
 char str2[] = "kočka"; // Odpovídá str2[7]
 // Nyní je v str2[2] první polovina č a ve str2[3] ta druhá.
```
### **Výpis textového řetězce pomocí printf()**

- Pro výpis řetězce ve funkci printf() používáme formátovací prvek **%s**
- Funkce printf() vypisuje všechny znaky, dokud nenarazí na zakončovací znak '\0'

```
 char str[] = "AHOJ"; 
 printf("Text retezce je: %s\n", str);
```
#### **Zkrácení řetězce**

- Obsah řetězce můžeme kdykoliv změnit, tj. zapsat do něj jiný řetězec, počet nově zapsaných znaků však nesmí překročit velikost pole (včetně znaku '\0')
- Počet platných znaků řetězce může být menší než je velikost pole; funkce které s řetězci pracují (např. printf()) poznají počet platných znaků podle umístění zakončovacího znaku '\0'
- Změnou polohy znaku '\0' lze řetězec zkrátit

A H O J \0 0 1 2 3 4 5 6 7 8 9

```
char s[20] = "AHOJ";
```

```
 printf("Text retezce je: %s\n", s); // Vypise se AHOJ
```

```
 // Retezec zkratime tak ze znak '\0' umistime o pozici drive
 s[3] = '\0';
```

```
 printf("Text retezce je: %s\n", s); // Vypise se AHO
```

```
 s[2] = '\0';
 printf("Text retezce je: %s\n", s); // Vypise se AH
```
### **Výpis řetězce od jiného než prvního znaku**

• Chceme-li ve funkcích (např. printf()) pracovat s řetězcem tak aby se začínalo jiným než prvním znakem, přičteme ke jménu předávané řetězcové proměnné číslo odpovídající počtu znaků o které se má začátek posunout

**char s[20] = "AHOJ";** 

```
 printf("Text retezce je: %s\n", s); // Vypise se AHOJ
```
printf("Text retezce je: %s\n", **s+1**); // Vypise se **HOJ**

printf("Text retezce je: %s\n", **s+2**); // Vypise se **OJ**

printf("Text retezce je: %s\n", **s+3**); // Vypise se **J**

printf("Text retezce je: %s\n", **s+4**); // Nevypise se nic

#### **Načtení textového řetězce ze vstupu**

- Pro načtení řetězce ze vstupu (zpravidla z klávesnice) používáme funkci **scanf()**, formátovací prvek je **%s**
- Jméno řetězcové proměnné předávané funkci scanf () uvádíme bez hranatých závorek a **bez &**
- Abychom zajistili, že při načítání nebude překročena velikost pole, uvedeme maximální počet načítaných znaků mezi **%** a **s**. Musí zůstat jedno volné místo na zakončovací znak '\0', proto uvedeme velikost o jedničku menší než je velikost pole
- Funkce **scanf()** načítá text ze vstupu dokud nenarazí na mezeru, pak načítání ukončí => načítají se slova oddělená mezerou
- Funkce **scanf()** automaticky přidává znak '\0' na konec řetězce

```
 char string[20] = ""; // Inicializujeme prazdnym retezcem
```

```
 scanf("%19s", string); // Nacte max. 19 znaku do string + '\0'
 printf("Text retezce s je: %s\n", string);
```

```
 char s1[20] = "", s2[20] = "";
```

```
8
 scanf("%19s %19s", s1, s2); // Nacte dve slova (oddelena mezerou)
 printf("Prvni slovo: %s, druhe slovo: %s\n", s1, s2);
```
### **Zápis dat do souboru**

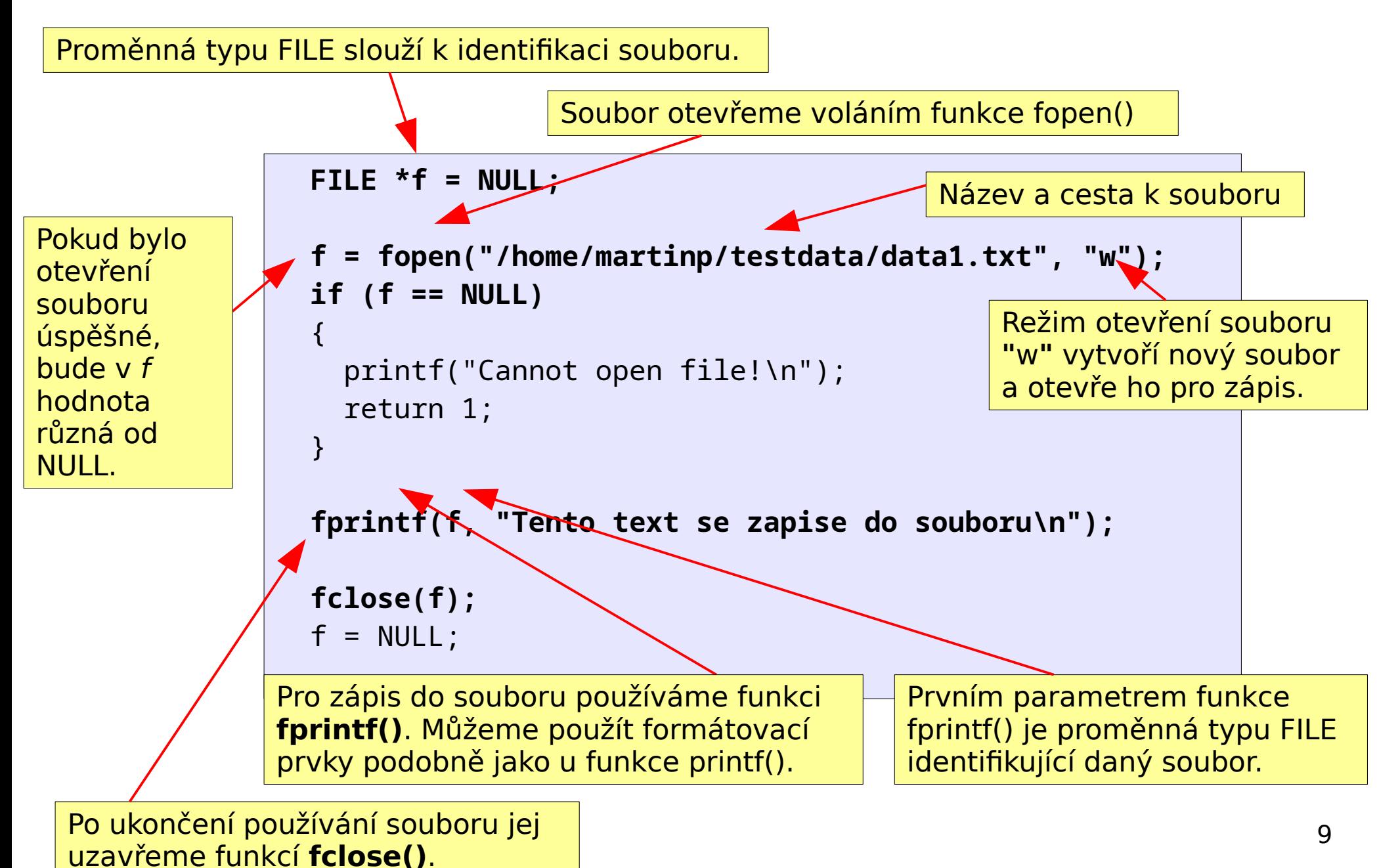

### **Zápis dat do souboru**

- $\cdot$  Proměnná identifikující soubor je typu FILE  $\ast$
- Funkce fopen(cesta a jméno souboru, režim přístupu) otevře soubor a vrací identifikátor, který je v případě úspěšného otevření různý od NULL

Možné režimy přístupu:

**"r"** otevře existující soubor pro čtení **"w"** vytvoří nový soubor pro zápis (popř. přepíše existující) "r+", "w+", "a", "a+" - viz "man fopen"

- Funkce fprintf(identifikátor souboru, formátovací řetězec, proměnné...) se používá podobně jako printf(), prvním argumentem je však identifikátor souboru (typu FILE \*)
- Funkce fclose(*identifikátor souboru*) slouží k uzavření souboru

```
FILE *f = NULL;
int i = 10;
float a = 2.3;
char c = 'R';
 // Funkci fprintf() lze pouzivat stejne jako printf()
 // avsak jako prvni argument musime uvest identifikator souboru 
 fprintf(f, "Promenne: %i, %f, %c\n", i, a, c);
```
10

### **Formátovaný výstup**

- $\cdot$  Funkce printf() a fprintf() používají pro výpis hodnot proměnných formátovací prvky (%i, %f, %c, %s atd.)
- Formátovací prvky specifikují typ vypisované proměnné (**int**, **float**, **char**), kromě toho umožňují specifikovat formát výpisu např. počet desetinných míst, zarovnávání doleva nebo doprava a pod.
- Obecný zápis formátovacích prvků: %[příznaky][šířka][.přesnost][modifikátor]konverze
- Význam volitelných parametrů se může lišit pro různé typy vypisovaných hodnot

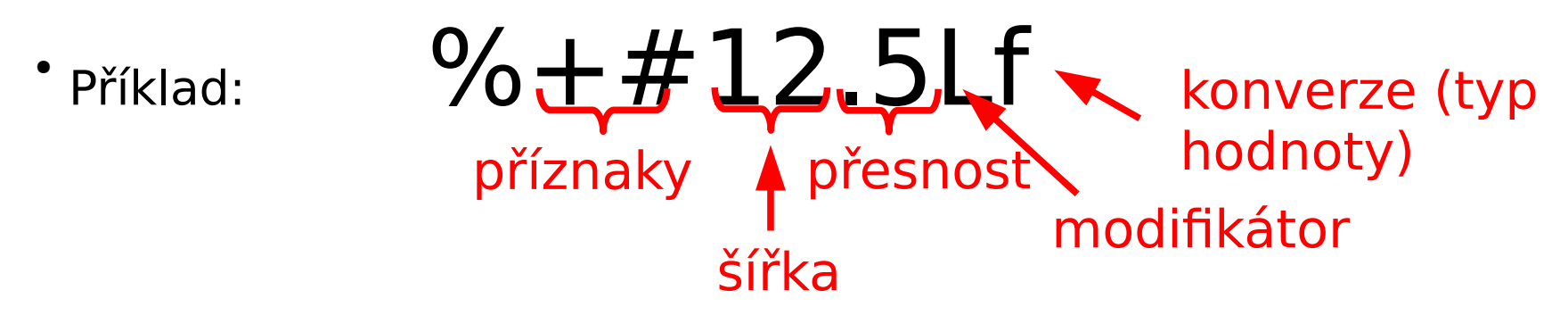

### **Výstup celých čísel – konverze %i**

- Pro výstup celých čísel (typ **int**) slouží konverze **%i (%d)**
- **Šířka** nastavuje minimální počet vypisovaných znaků; je-li vypisované číslo kratší než šířka, doplní ze zleva mezery
- **Přesnost** nastavuje minimální počet vypisovaných znaků (funguje tedy podobně jako šířka), je-li je číslo kratší jsou zleva doplněny nuly
- **Příznaky**:
	- **-** výsledek se zarovnává doleva (namísto implicitního doprava)
	- **+** číslo bude vždy vytištěno se znaménkem + nebo (standardně se znaménko vypisuje jen u záporných čísel) mezera kladná čísla jsou vypisována s mezerou na začátku (záporná čísla budou mít místo mezery znaménko- )
- $\cdot$  Příklad výpisu čísla 47 (tečka  $\cdot$  představuje mezeru):
	- 12 %i 47 standardní výpis  $%5i \cdot \cdot \cdot 47$  min. 5 znaků, zleva mezery %.5i 00047 min. 5 znaků, zleva nuly %-5i 47··· min. 5 znaků, zarovnání doleva (mezery zprava) %+5i ··+47 min. 5 znaků, bude vytištěno znaménko + nebo - % i ·47 kladná čísla budou mít na začátku mezeru %-  $5i$  ·47·· min. 5 znaků, zarovnání doleva, mezera před  $k = k$ kladným číslem číslem č

## **Výstup desetinných čísel - konverze %f**

- Pro výstup desetinných čísel (typ **float**) slouží konverze **%f**
- Šířka nastavuje minimální počet vypisovaných znaků (vč. desetinné tečky a znaménka); bude-li vypisované číslo kratší než šířka, doplní ze zleva mezery
- **Přesnost** specifikuje počet cifer za desetinnou tečkou (v případě potřeby je číslo zaokrouhleno podle standardních pravidel)
- **Příznaky** jsou stejné jako u konverze %i
- $\cdot$  Příklad výpisu čísla 45.375 (tečka  $\cdot$  představuje mezeru):

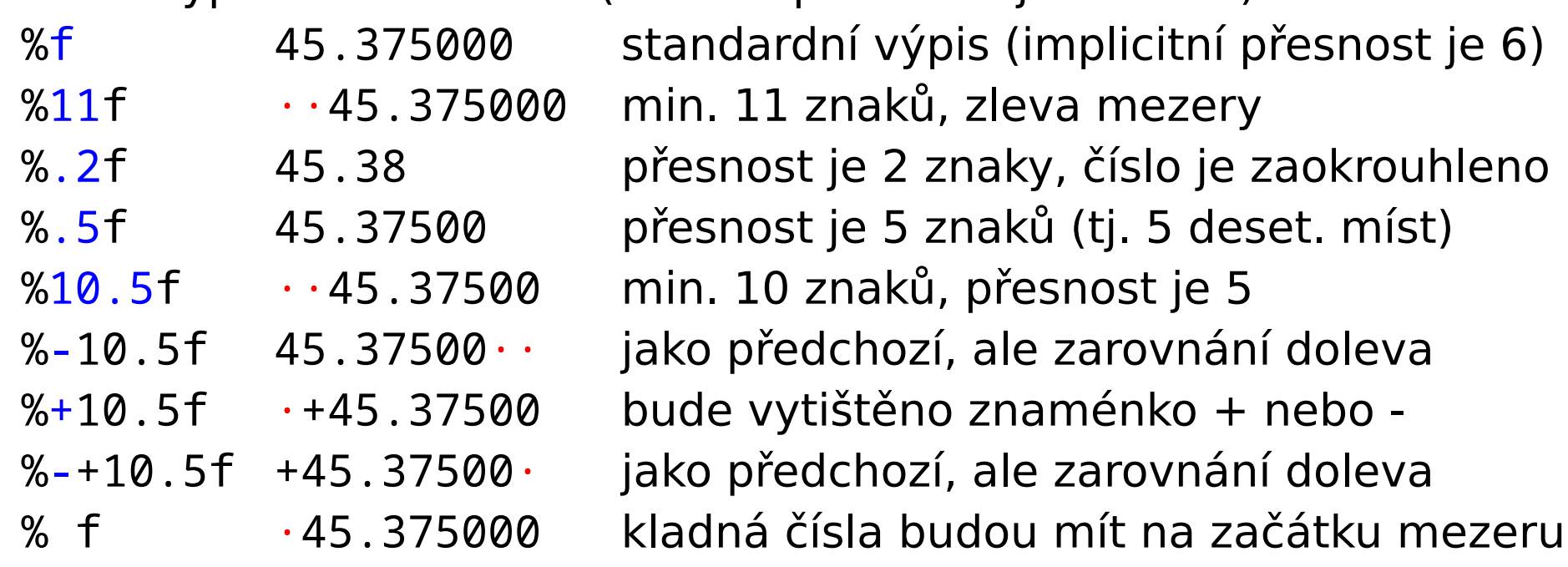

#### **Výstup znaku - konverze %c**

- Pro výstup znaku (typu **char**) slouží konverze **%c**
- Šířka nastavuje minimální počet vypisovaných znaků; podle potřeby se doplní zleva mezery
- **Přesnost** nemá žádný efekt u této konverze
- **Příznaky**:
	- **-** výsledek se zarovnává doleva (namísto implicitního doprava)
- Chceme-li vypsat znak % použijeme formátování **%%** nebo **\%**
- Příklad výpisu znaku 'A' (tečka · představuje mezeru):

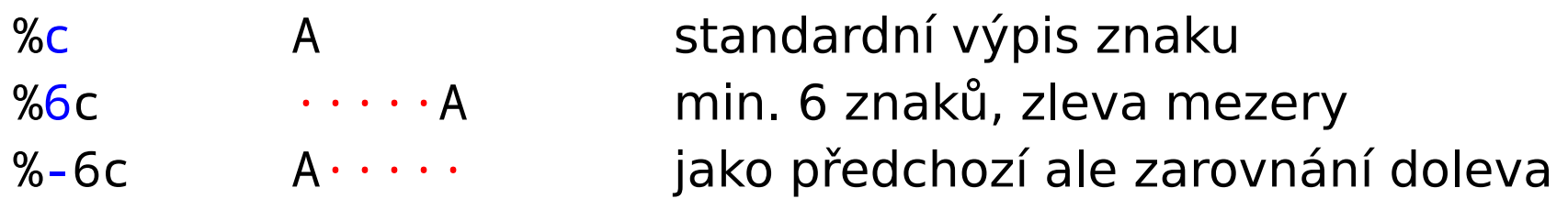

#### **Výstup řetězce - konverze %s**

- Konverze **%s** slouží pro výstup řetězce (tj. řetězcové proměnné typu **char []** obsahující zakončovací znak \0)
- Šířka nastavuje minimální počet vypisovaných znaků; bude-li řetězec kratší než šířka, doplní ze zleva mezery
- **Přesnost** nastavuje maximální počet vypisovaných znaků řetězce (což nemusí odpovídat celkovému počtu znaků, protože ten může být nastaven hodnotou šířky a v takovém případě se podle potřeby doplňují mezery - viz. příklad níže)
- **Příznaky**:
	- **-** výpis řetězce zarovnává doleva (namísto implicitního doprava)
- Příklad výpisu řetězce **"**AHOJ**"** (tečka · představuje mezeru):
	- 15 %s AHOJ standardní výpis řetězce  $%$ 6s ··AHOJ min. 6 znaků, zarovnání doprava(zleva mezery) %-6s AHOJ·· jako předchozí, ale zarovnání doleva %.2s AH vypíše max. 2 znaky řetězce  $%6.2s \cdot \cdot \cdot \cdot$ AH vypíše max. 2 znaky řetězce, ale dohromady minimálně 6 znaků (zleva mezery) %-6.2s AH···· jako předchozí, ale zarovnání doleva

#### **Vykonání systémového příkazu**

- Funkce system(příkaz) slouží k vyvolání příkazu operačního systému, který je interpretován shellem systému
- Funkce slouží převážně k jednoduchému spouštění externích programů
- Příkaz se zapisuje stejně, jako bychom ho uvedli na příkazovém řádku terminálu
- Běh programu je pozastaven do té doby, než je příkaz vykonán
- Při použití funkce system() je třeba na začátek programu vložit #include <stdlib.h>

```
// Nasledujici program vypise obsah aktualniho adresare po sloupcich
int main()
\{ system("ls -C /bin");
   return 0;
}
```
#### **Dodržujte následující pravidla**

- Všechny řetězce inicializujte vhodným textem nebo prázdným řetězcem.
- Pro jednoduchost ve všech řetězcích uvažujte jen US-ASCII znaky.
- Dávejte pozor, aby všechny zpracovávané řetězce byly vždy řádně ukončené nulovým znakem.
- Na začátku každého programu uveďte stručný komentář vysvětlující účel programu.
- Dbejte na správné odsazování textu.

### **Úlohy – část 1**

- 1. Vytvořte program, který načte od uživatele text (jedno slovo bez mezer). Program potom vypíše na obrazovku počet znaků v načteném řetězci. Potom vypíše část zadaného textu počínaje 6. znakem. Řetězec potom zkraťte na 5 znaků (v původním umístění, bez kopírování do další proměnné) a výsledek vypište na obrazovku. (Příklad: "kockopes", vypíše se počet znaků 8, potom "pes" a nakonec "kocko"). **1 bod**
- 2. Vytvořte program, který načte od uživatele jedno slovo, to pozpátku zkopíruje do další proměnné výsledek vypíše na obrazovku. (Příklad: uživatel zadá "kockopes" a vypíše se "sepokcok"). **1 bod**
- 3. Vytvořte program, který od uživatele načte dvě slova, každé do jiné řetězcové proměnné. Dále v programu definujte třetí řetězcovou proměnnou do které zkopírujete první a pak druhé načtené slovo oddělené mezerou (tj. bude obsahovat spojené první dva řetězce). Řetězec vypište na obrazovku. Dále obraťte pořadí znaků tohoto složeného řetězce stejně jako v úloze 2 a výsledek vypište na obrazovku. (Příklad: uživatel zadá "dobry" "den" a vypíše se "dobry den" a potom "ned yrbod"). **nepovinná, 1 bod**

## **Úlohy – část 2**

- 4. Vytvořte program který vytvoří soubor a zapíše do něj seznam čísel -5 až 10 a odpovídající hodnoty (viz. níže). Na každém řádku bude číslo a za ním postupně příslušné hodnoty. Formátování bude odpovídat obrázku níže, na prvních 3 řádcích souboru bude níže uvedený komentář. Program doplňte o zavolání editoru kate ve kterém se automaticky otevře vytvořený soubor. **1 bod**
- 5. Vytvořte program který do souboru zapíše seznam čísel 1 až 20 a jejich druhé mocniny tak, že na každém řádku bude číslo a za ním jeho druhá mocnina (oddělené mezerou). Program dále vytvoří soubor s příkazy pro gnuplot, tak aby obsahoval příkazy pro zobrazení souboru s mocninami. Zavolejte z programu program gnuplot tak, aby došlo k zobrazení grafu mocnin. (Pozn.: pro vypsání uvozovek ve funkci fprintf() použijte **\"**). **1 bod**

Ukázka souboru s příkazy pro gnuplot (data budou v souboru mocniny.dat):

```
plot "mocniny.dat" using 1:2
pause -1 "Hit return"
```
Bude-li se soubor s příkazy jmenovat např. gnuplot.cmd spustíme gnuplot příkazem: gnuplot gnuplot.cmd

#### **Úloha 4 – ukázka**

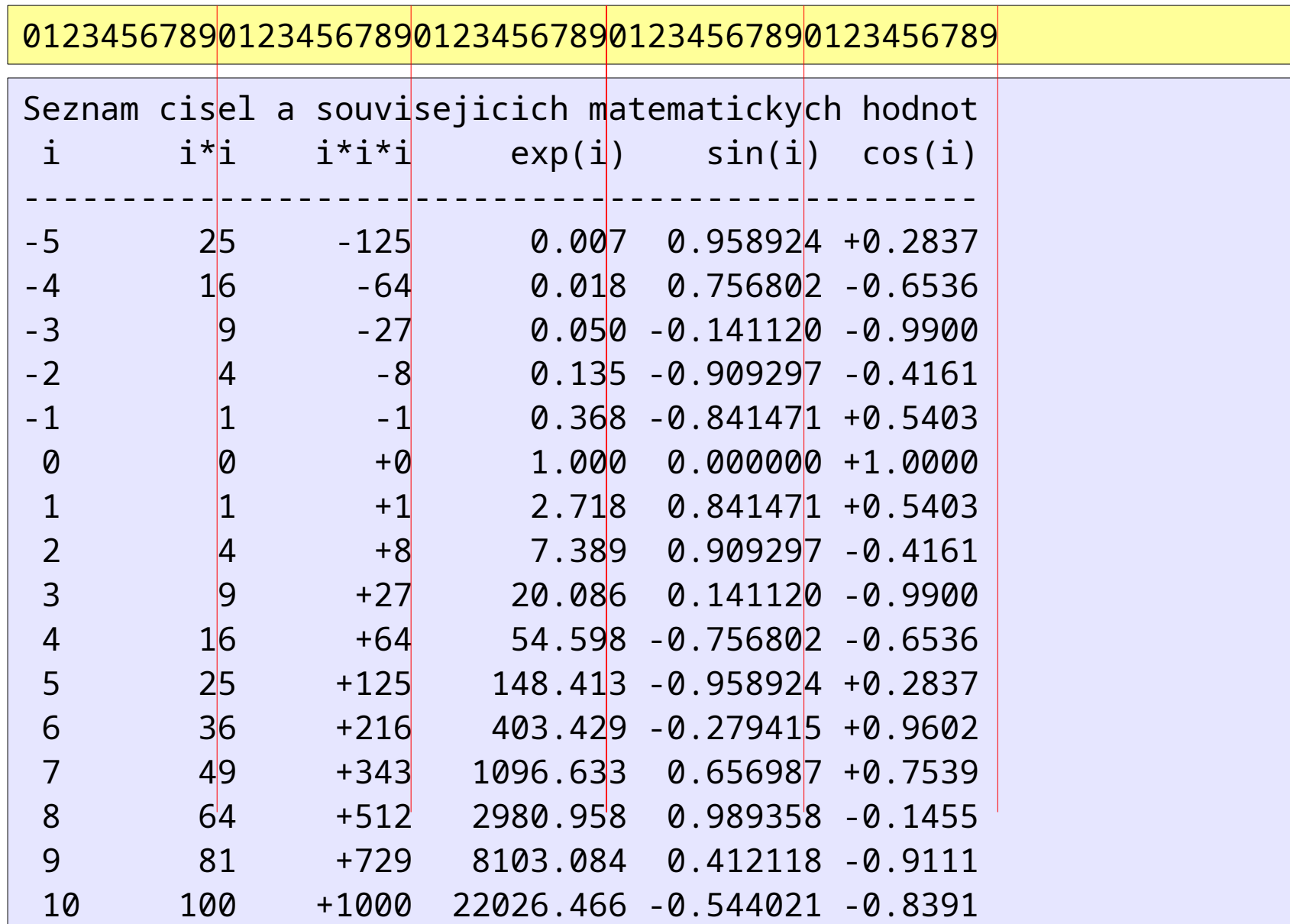

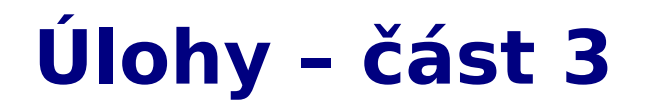

6. Program z úlohy č. 5 upravte tak, že do souboru zapíše seznam prvních 20 prvočísel tak, že na každém řádku bude pořadí prvočísla a za ním prvočíslo. Nakonec zobrazí příslušný graf v gnuplot, podobně jako v úloze 5. **nepovinná, 1 bod**